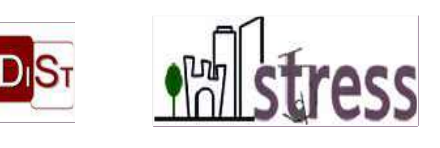

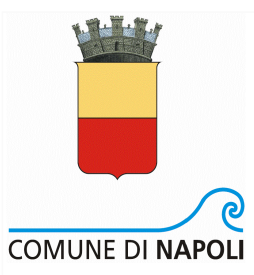

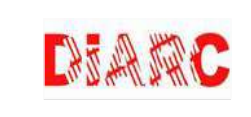

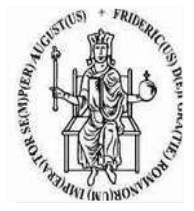

## **Area Trasformazione del Territorio**

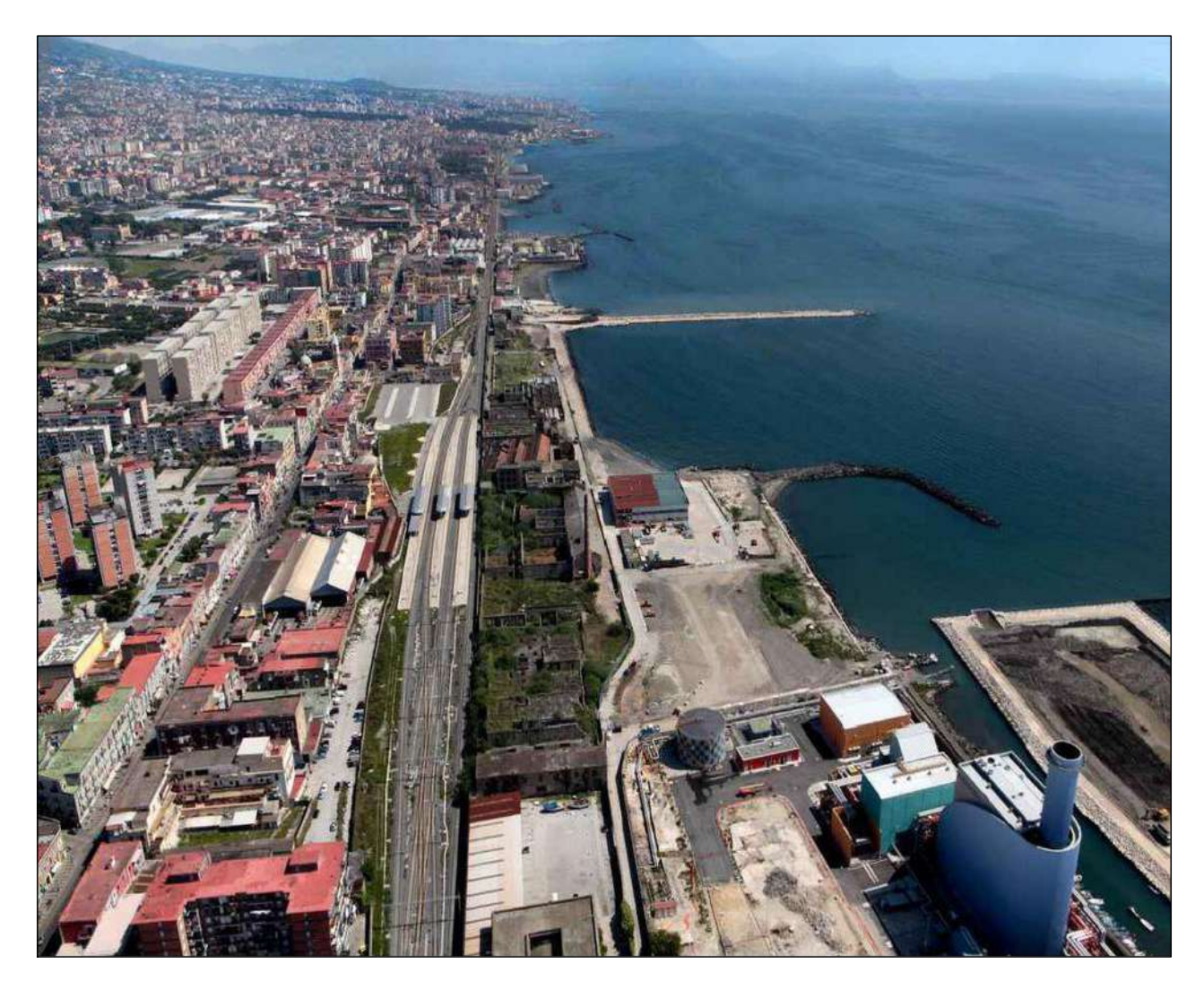

*Gruppo di progettazione: arch. Giuseppe Runfola, arch. Francesca Pignataro, arch. Alessandro De Cicco, Ing. Matteo Rocco Supporto amministrativo contabile: dott.ssa Annunziata Moscovio, dott.ssa Teresa Castaldo Responsabile dell'Area Trasformazione del Territorio: arch. Paola Cerotto RUP: arch. Giuseppe Runfola*

## **PROGETTO DI FATTIBILITÀ TECNICO ECONOMICA**

**Recupero ex complesso industriale Corradini - lotto 1**

Elenco elaborati

EE\_S1

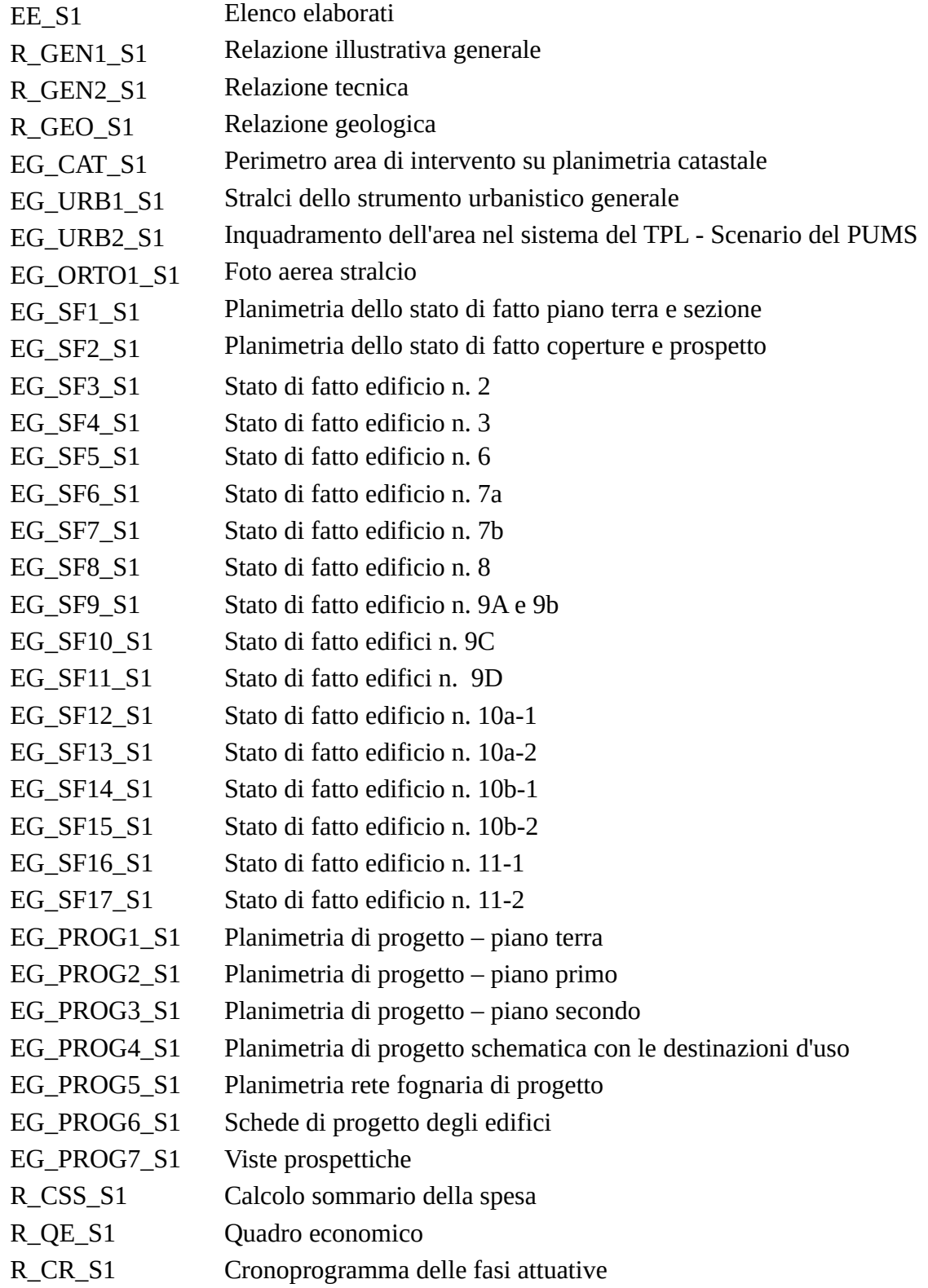